## S. **Free Download**

[Download Installesd.dmg For Lion 10.7.0](https://picfs.com/1u1fd2)

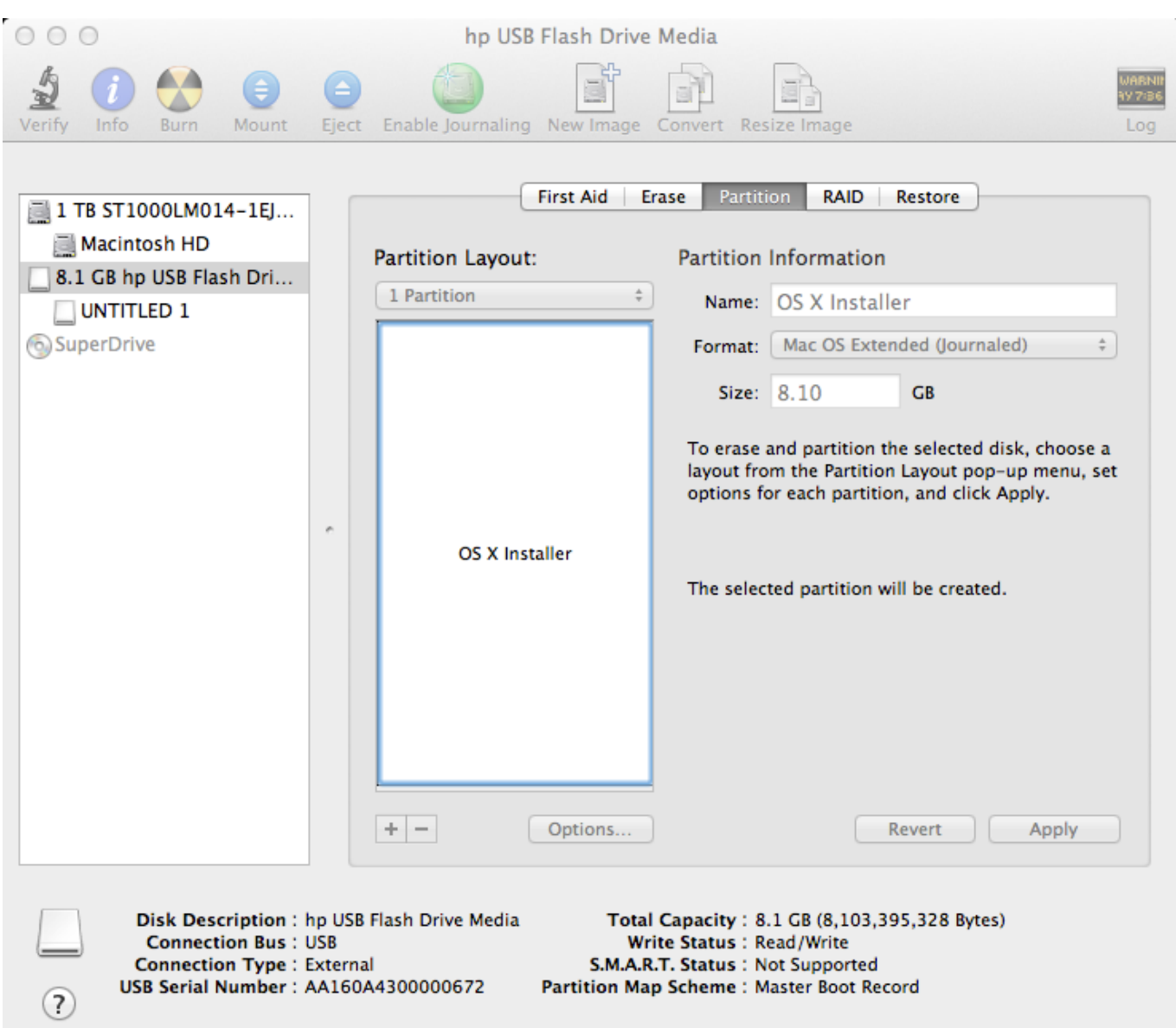

[Download Installesd.dmg For Lion 10.7.0](https://picfs.com/1u1fd2)

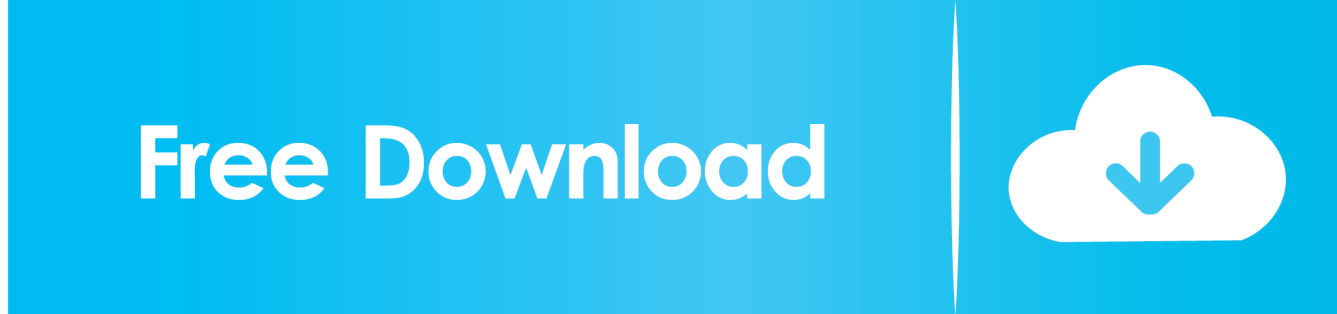

Download Os X DmgDownload Installesd dmg For Lion 10 7 0 Full

- 1. installesd lion
- 2. mac\_os\_x\_lion\_10.7.511g63 installesd.dmg download
- 3. mountain lion installesd.dmg

## **installesd lion**

installesd lion, installesd.dmg lion download, mac\_os\_x\_lion\_10.7.511g63 installesd.dmg download,

mac\_os\_x\_lion\_10.7.511g63 installesd.dmg, mountain lion installesd.dmg, installesd.dmg mountain lion download, lion installesd.dmg free download, mac os lion installesd.dmg, os x lion installesd.dmg, installesd.dmg mountain lion free download, lion installesd.dmg download, lion installesd.dmg usb, installesd mountain lion, installesd mountain lion download, os x lion installesd, macos lion installesd.dmg [Unduh Aplikasi Olx Com Explorer E63](https://blissful-roentgen-36d9f8.netlify.app/Unduh-Aplikasi-Olx-Com-Explorer-E63.pdf)

[Download A Bittorrent Client For Mac](http://tanutape.blo.gg/2021/march/download-a-bittorrent-client-for-mac.html)

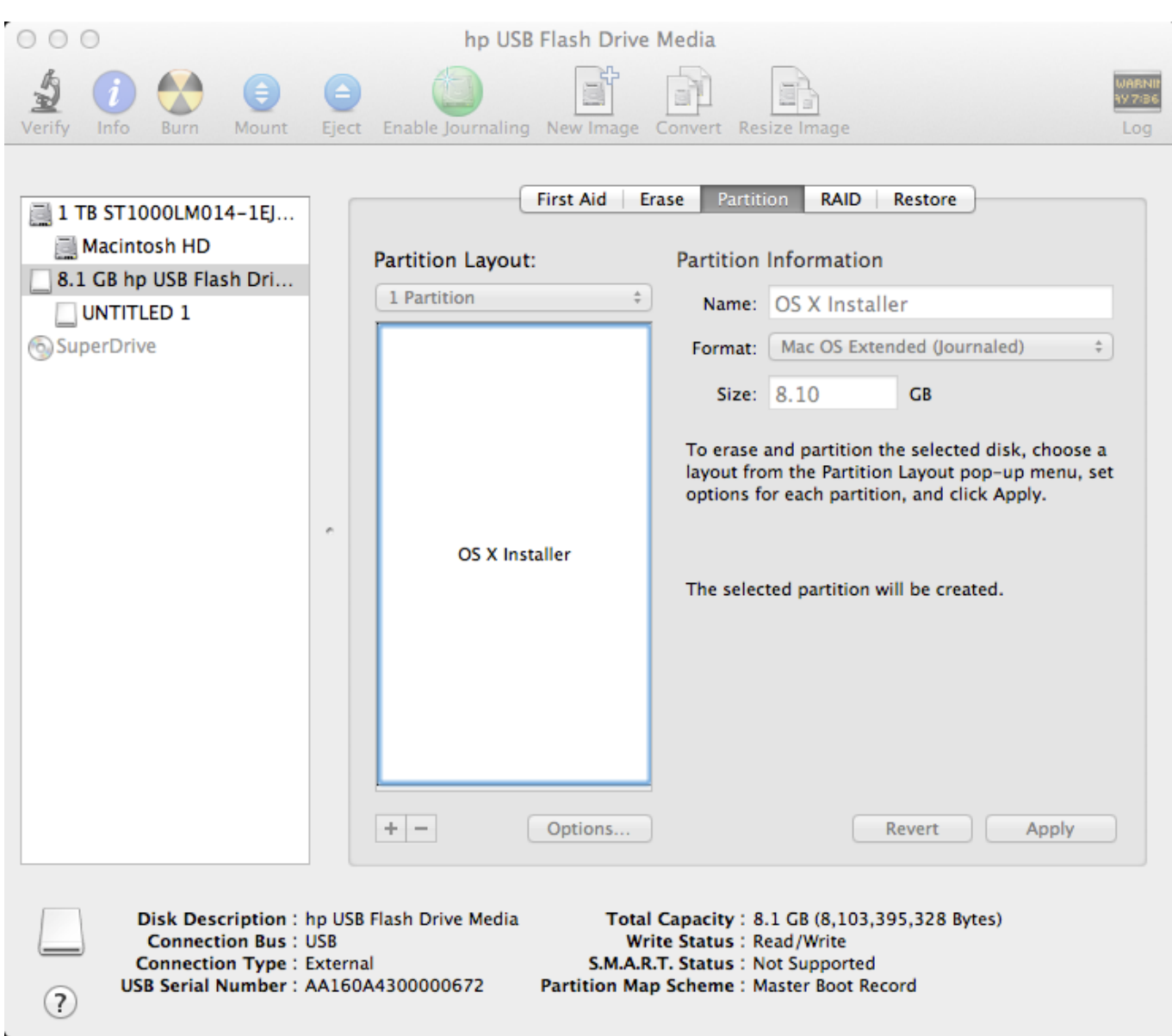

[kimia proteica](https://www.furaffinity.net/journal/9798074/)

## **mac\_os\_x\_lion\_10.7.511g63 installesd.dmg download**

[video converter mp4 to xvid download for windows 10 enterprise 64bit](https://www.furaffinity.net/journal/9798073/) [Op Amp Ppt Download For Mac](https://ledpilitib.localinfo.jp/posts/15236592)

## **mountain lion installesd.dmg**

[Drivers For Audio 8 Dj Traktor](http://eridam.yolasite.com/resources/Drivers-For-Audio-8-Dj-Traktor.pdf)

ae05505a44 [Internet Explorer 10 For Windows 10 download](https://quizzical-fermi-4dd374.netlify.app/Internet-Explorer-10-For-Windows-10-download)

ae05505a44

**Elac Miracord 46 Manual Muscle**